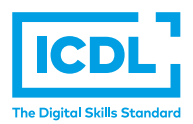

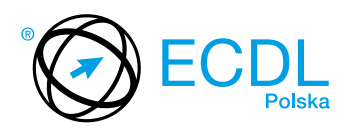

## **MODUŁ** *e-CITIZEN* **(***e-OBYWATEL***)**

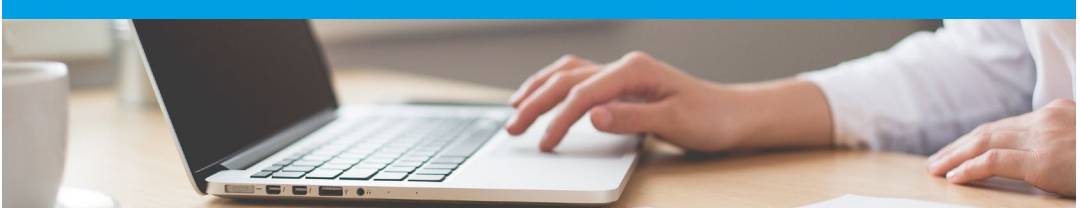

Moduł ten jest idealnym rozwiązaniem dla tych użytkowników, którzy posiadają ograniczoną wiedzę z zakresu obsługi komputera i funkcjonowania Internetu. Zawiera tematykę dotyczącą znajdowania informacji, załatwiania spraw urzędowych, robienia zakupów, a także komunikowania się z rodziną i przyjaciółmi przez Internet. Zakres merytoryczny modułu jest podstawą do nabywania kolejnych, bardziej zaawansowanych kompetencji.

Zaliczenie egzaminu z tego modułu potwierdza następujące kompetencje Kandydata:

- **•** Znajomość podstaw użytkowania komputera;
- **•** Umiejętność tworzenia prostych dokumentów, przeglądania stron internetowych i posługiwania się pocztą elektroniczną;
- **•** Umiejętność wyszukiwania informacji;
- **•** Umiejętność zapisywania wyszukanych informacji w formacie użytecznym dla Kandydata;
- **•** Świadomość ryzyka związanego z użytkowaniem Internetu oraz konieczności podejmowania stosownych środków ostrożności;
- **•** Umiejętność korzystania z treści i usług on-line: wiadomości, usług administracji publicznej, zakupów internetowych, informacji i usług oświatowo-szkoleniowych, związanych z zatrudnieniem, ochroną zdrowia itp.;
- **•** Umiejętność wypełniania formularzy internetowych;
- **•** Świadomość potencjalnych zagrożeń związanych z transakcjami przy pomocy kart płatniczych.

## **JAKIE KORZYŚCI DAJE TEN MODUŁ?**

- **•** Zaświadcza o umiejętności korzystania z komputera i Internetu na poziomie podstawowym;
- **•** Stanowi doskonałą propozycję dla osób obawiających się komputera, ponieważ pozwala użytkownikowi poznawać Internet bez wcześniejszej wiedzy informatycznej;
- Jest idealnym rozwiązaniem dla tzw. osób "wykluczonych cyfrowo", w wieku 50+, w tym słuchaczy Uniwersytetu Trzeciego Wieku;
- **•** Tworzy świetną bazę do poszerzania wiedzy, nabywania kolejnych umiejętności oraz potwierdzenia ich bardziej zaawansowanymi certyfikatami ECDL.

## ZAŁOŻENIA SYLABUSA

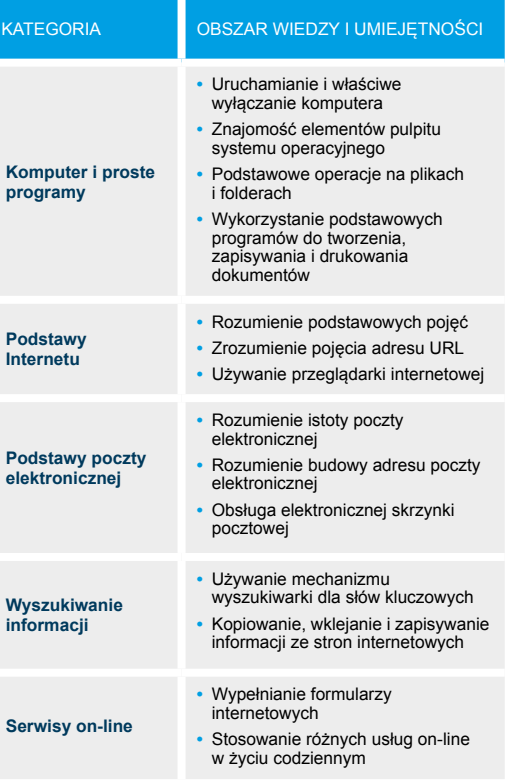

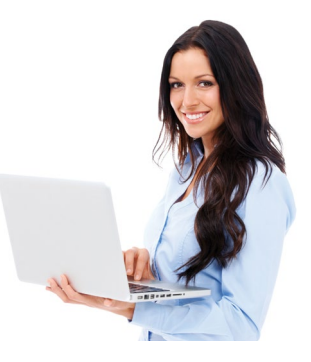